## Extracting Schema Ddl In Toad >>>CLICK HERE<<<

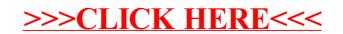